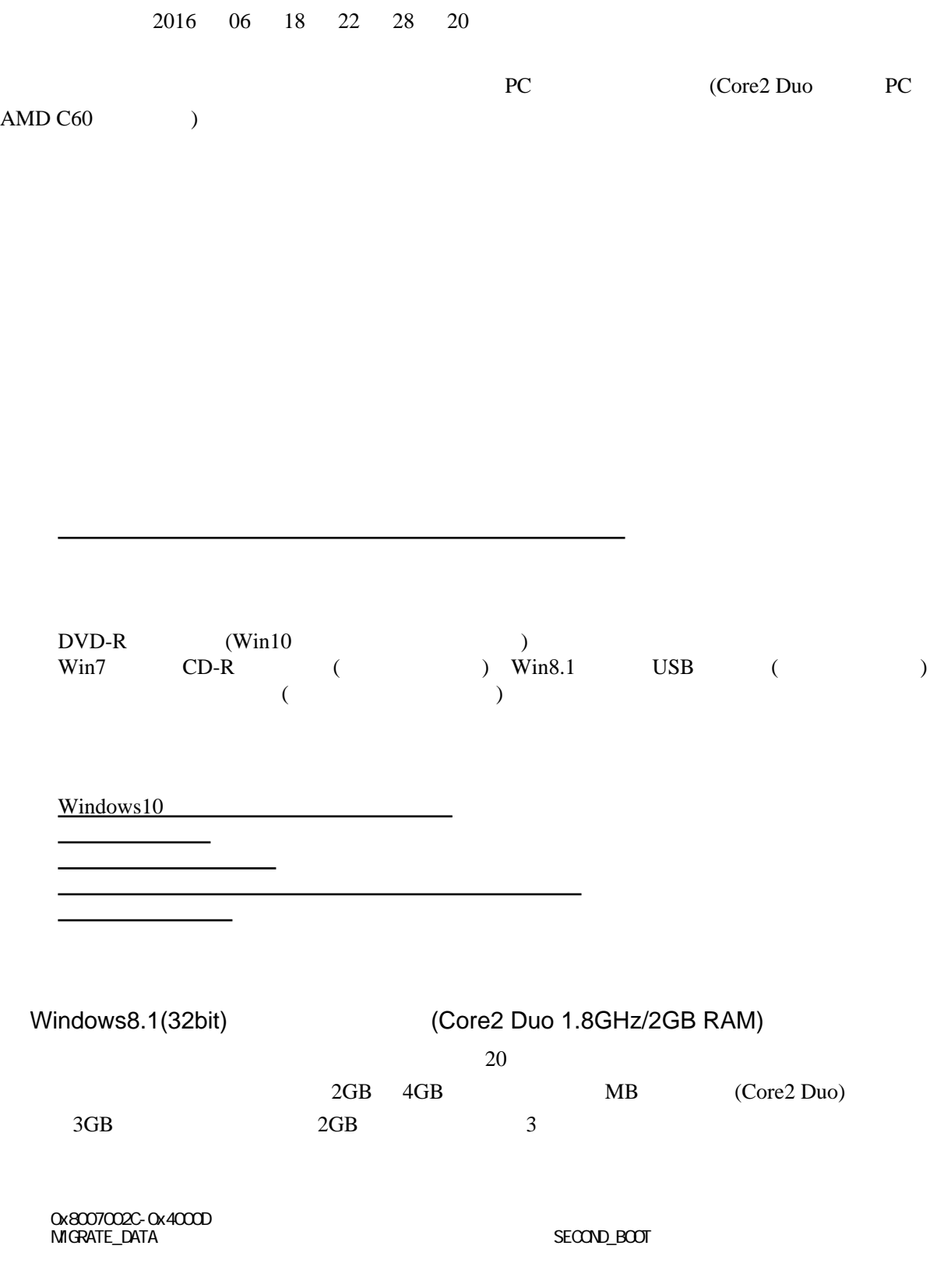

sfc /scannow

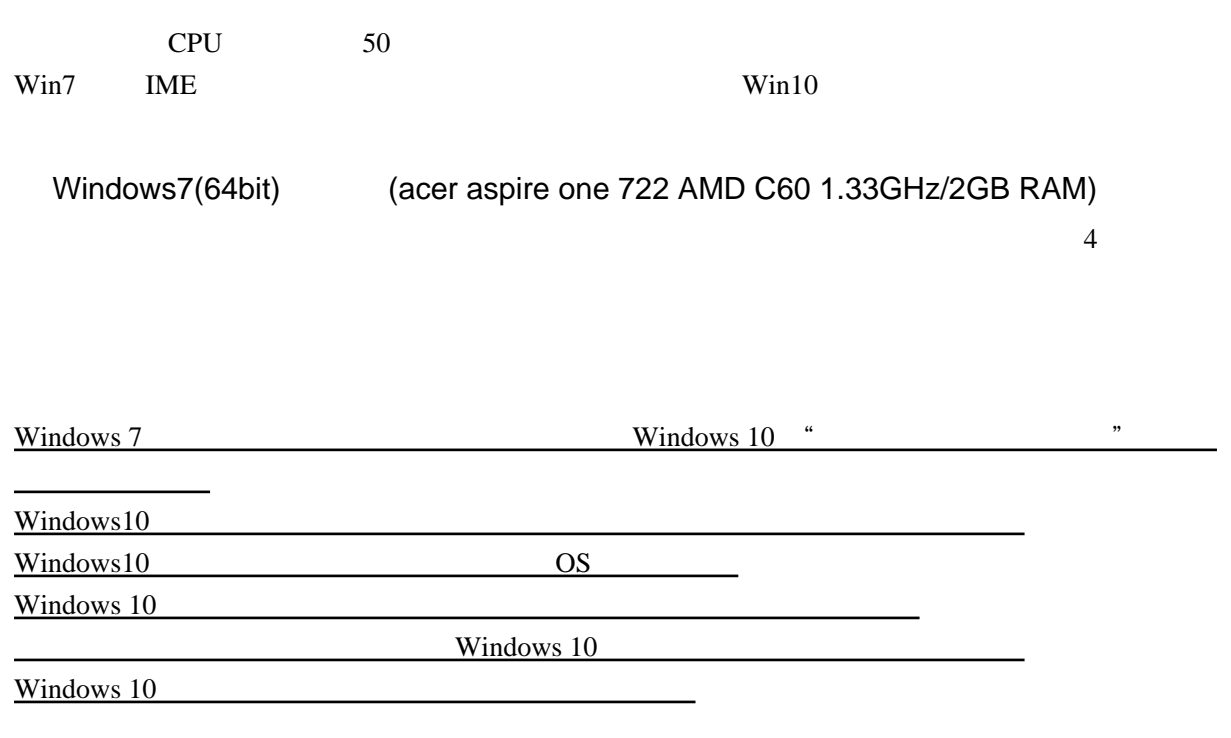

 $30$